GPU-Accelerated Jump Flooding Algorithm for Voronoi Diagram in  $log \star (n)$ JFA<sub>\*</sub>, OpenCL

Maciej A. Czyzewski

May 27, 2019

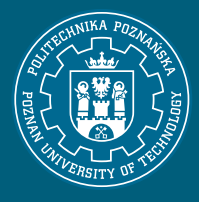

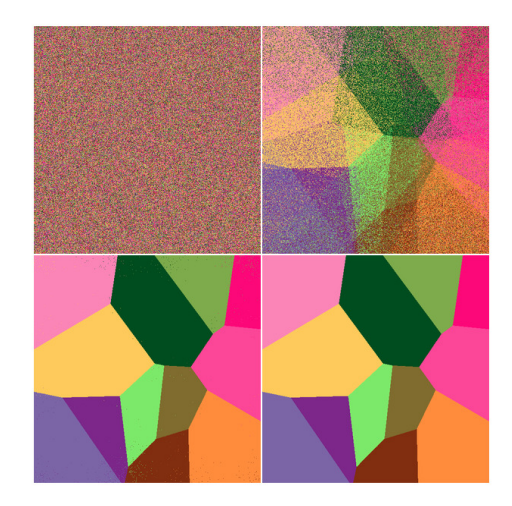

# Our  $log \star (n)$  vs. Current  $log(p)$ (where  $n$  - seeds in diagram,  $p$  - resolution in pixels)

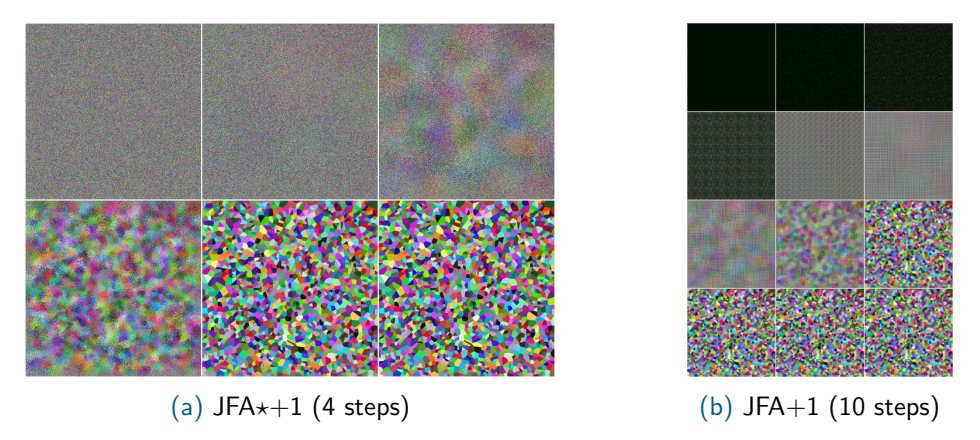

Figure:  $x = 720$ ;  $y = 720$ ; seeds  $= 2000$  (read as  $n = 2000$ ;  $p = 720$ ).

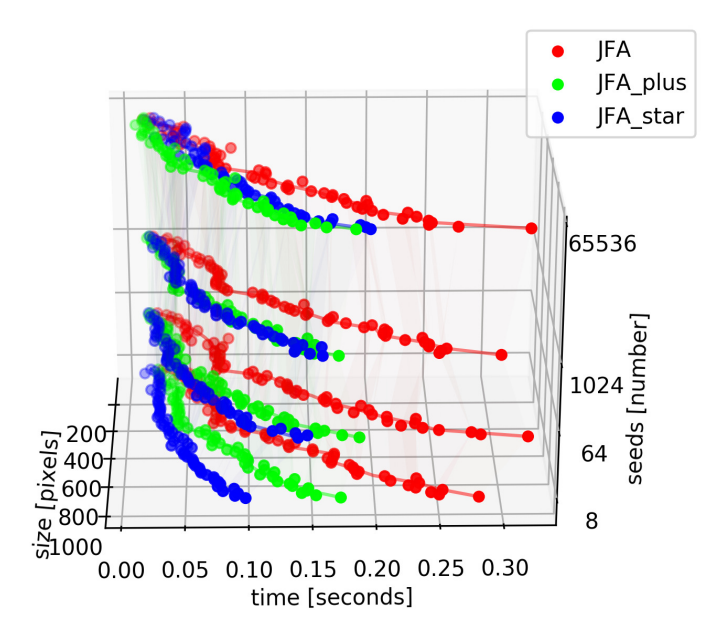

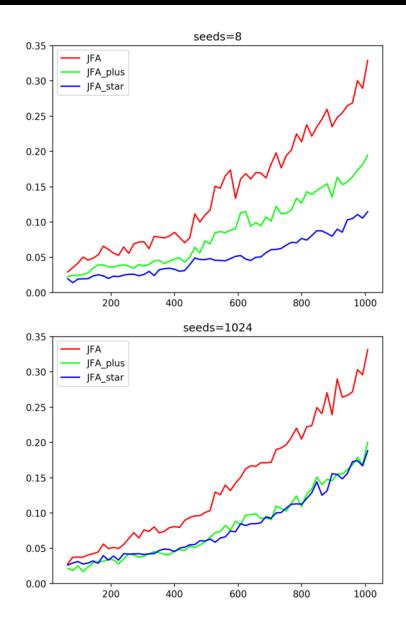

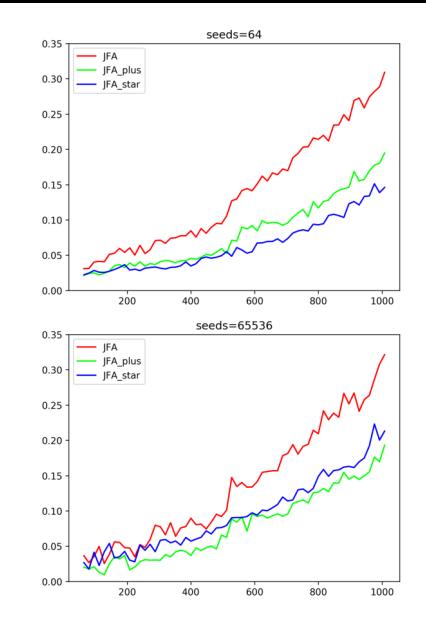

Poznan University of Technology 4

## JFA: classic approach on GPU

```
int gid = get_global_id(0);int y = gid % Y_size;
int x = (gid-y) / X_size;#define POS(X, Y) ((X)*X_size + (Y))
```

```
int best_0 = M_{g}[ gid], // input
    best_1a = P1_g[gid],best_1b = P2_g[gid];float bestS = metric(best_1a, best_1b,x, \qquad v);
if (best 0 == 0)
```
 $bestS = 4294967296$ ; //  $+inf$ 

```
int pos[] = {-step, 0, step};
```
// SELECTION ////////////////////////// for(int i = 0; i < 3; i++) // problem #2

```
for(int j = 0; j < 3; j++) {
  int idx = POS(x+pos[i], y+pos[i]);
  if (PI_g[idx] == 0 && \sqrt{\frac{7}{\pi}} // problem #1
      P2_g[idx] == 0) continue;
  float s^2 = metric(
    P1_g[idx], P2_g[idx], x, y);
  if (bestS >= s2) {
    best_0 = M_g[i];
    best_1a = P1_g[idx];best_1b = P2_g[idx];
    bestS = s2:
  }}
///////////////////////////////////////
M_o[ gid] = best_0; // output
P1_o[grid] = best_1a;
```
 $P2_o[gid] = best_1b;$ 

#### Problem #1: wasting time in empty areas

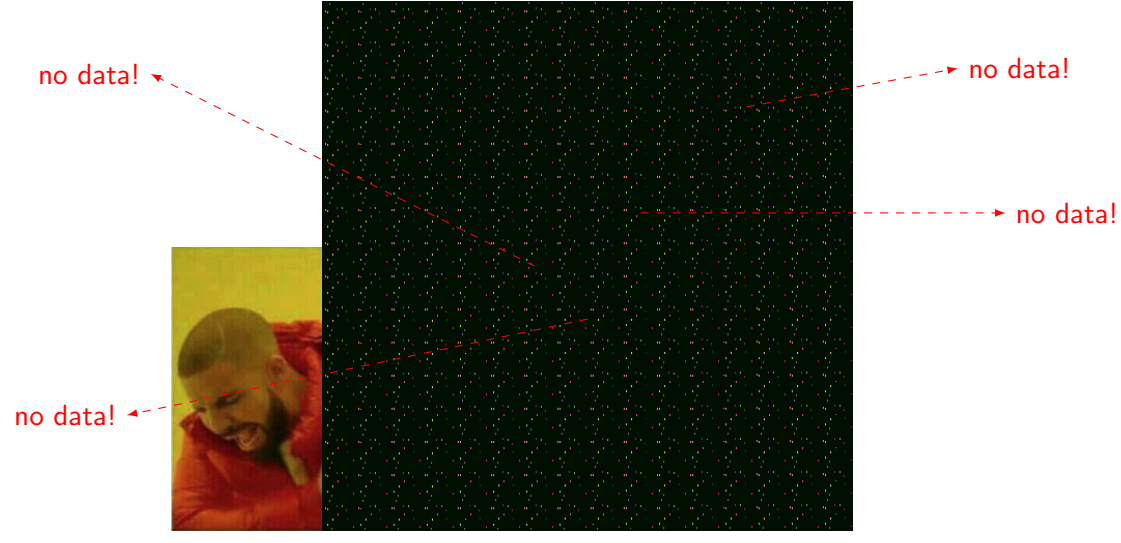

### Solution  $#1$ : apply random noise

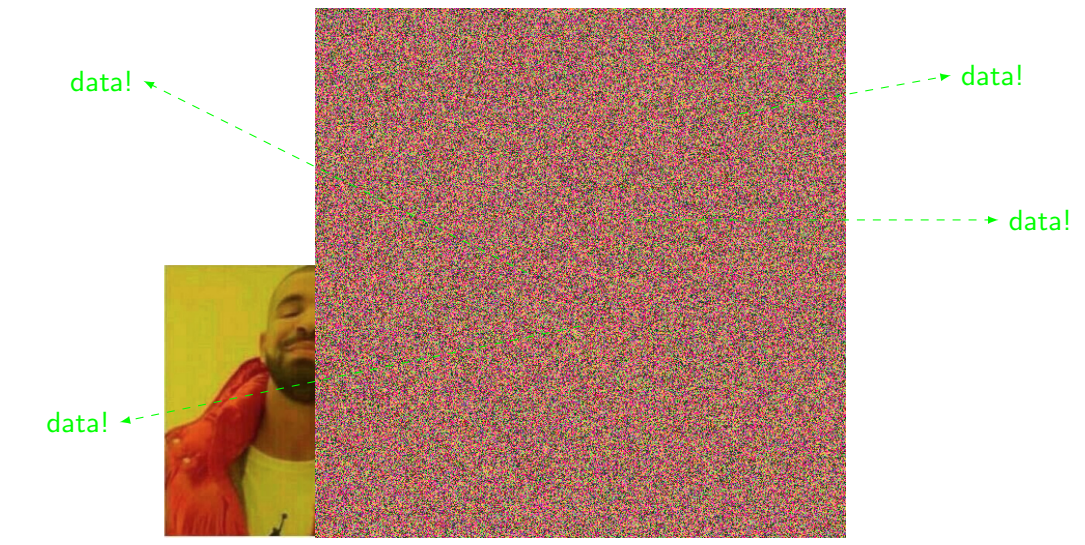

# Solution  $#1$ : apply random noise (why?)

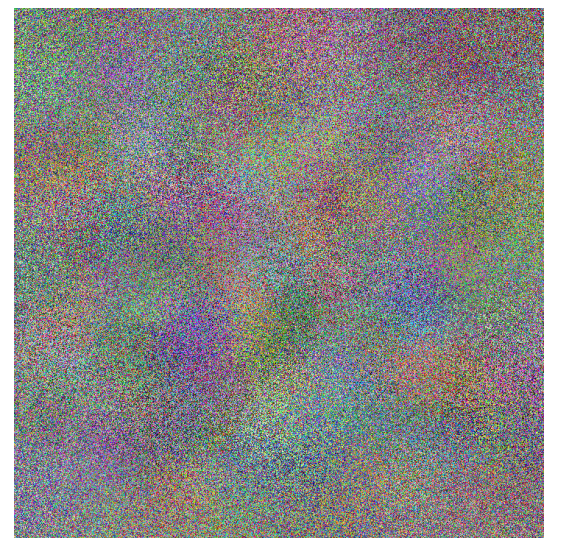

- 1. In areas where the classic JFA does not perform any calculations, JFA $\star$ performs passive grouping (noise reduction), often on the correct seeds, therefore small corrections are needed in the next steps
- 2. In this way, the same algorithm behaves like as if performing weighted quick-union with path compression. Therefore, in a smaller number of steps, the result is obtained

## Solution  $\#1$ : noise in-place (JFA+)

```
// SELECTION //////////////////////////
for(int i = 0; i < 3; i++)for(int j = 0; j < 3; j++) {
  int idx = POS(x+pos[i], y+pos[i]);
  int m = M_g[i], // current
      p1 = P1_g[idx],
      p2 = P2_g[idx];// if no information, get from noise
  if (p1 == 0 \& p2 == 0) {
    int ridx = NOLSE_g[idx];
    m = IDs\_g[\text{ridx}];
```

```
p1 = PTS\_g[ridx].x;p2 = PTS_g[ridx].y;}
float s2 = metric(p1, p2, x, y);
if (bestS >= s2) {
  best_0 = m;best_1a = p1;best_1b = p2;bestS = s2;}}
///////////////////////////////////////
```
## Solution  $#1$ : applying mask with noise (JFA $\star$ )

int gid = get\_global\_id(0); int m = M\_g[ gid], p1 = P1\_g[gid], p2 = P2\_g[gid];

// if no information, // get from noise if  $(p1 == 0 \& p2 == 0)$  { int  $\texttt{ridx} = \texttt{NOISE_g}[\texttt{grid}];$ 

m = IDS\_g[ridx]; p1 = PTS\_g[ridx].x; p2 = PTS\_g[ridx].y; } M\_o[ gid] = m; // output P1\_o[gid] = p1;

 $P2_o[gid] = p2;$ 

## Problem #2: selection is too regular

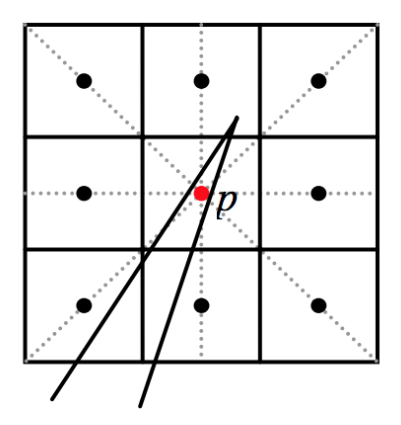

Figure: A Voronoi cell shown partially as a wedge can "steal" a center pixel p without including any of the eight neighboring pixels. Such a Voronoi cell looks disconnected when displayed on screen. [Guodong 2006]

#### Solution  $#2$ : random points in circle

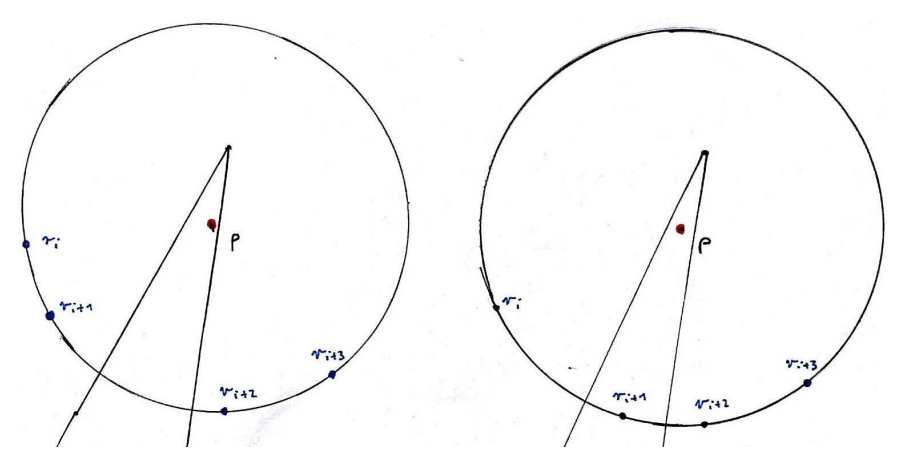

Figure: The solution to this problem is to select points on a circle during each step. In this figure, it can be seen that thanks to that we can choose the area of interest (i.e.  $r_{i+i}$ ).

## Solution  $#2$ : the difference at the same step

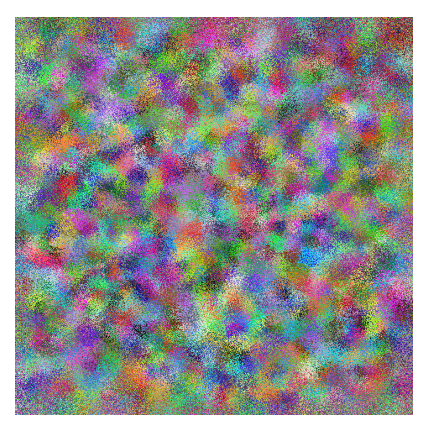

(a) JFA $\star$ +1 (circle: random 12 points) (b) JFA+1 (grid: regular 9 points)

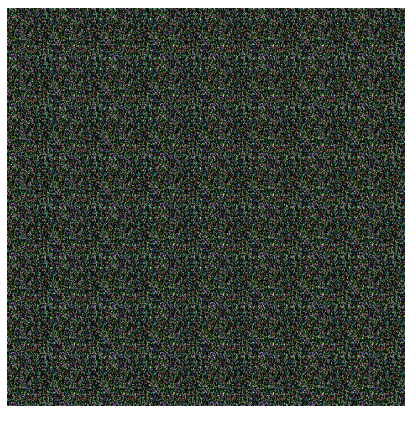

Figure: Please note that Voronoi cells are already clearly defined in our method.

## Solution  $#2$ : difference in entropy

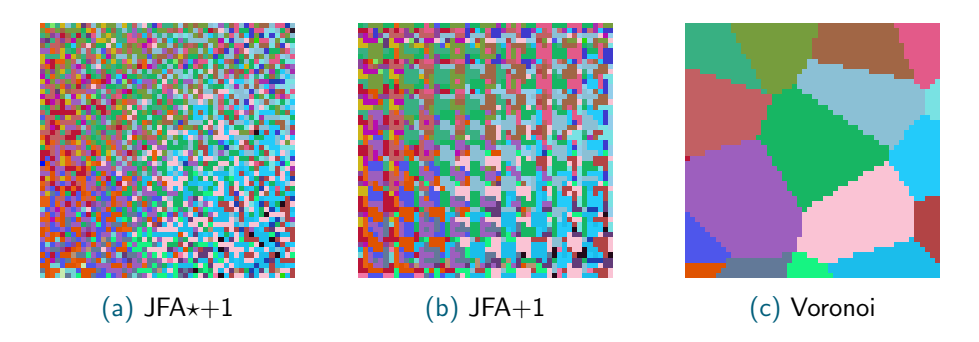

#### Figure: The difference presented above in for these methods.

#### Question  $#1$ : how many steps do we need now?

# I DON'T NOW!

no mathematical proof

## Question  $#1$ : empirical observations

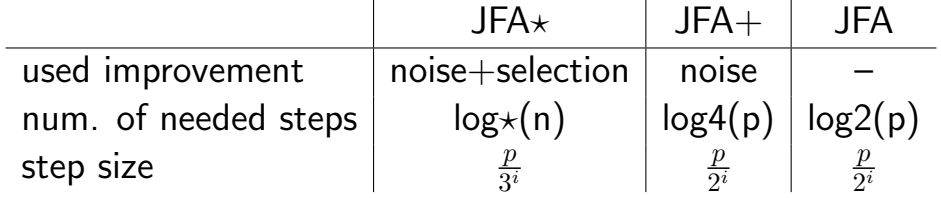

## Recommended reading

- 1. "Jump Flooding in GPU with Applications to Voronoi Diagram and Distance Transform", Guodong Rong, Tiow-Seng Tan, 2006
- 2. "Facet-JFA: Faster computation of discrete Voronoi diagrams", Talha Bin Masoodi, Hari Krishna Malladi, Vijay Natarajan, 2014